# <span id="page-0-4"></span>**Handling of S3 Buckets**

With the S3 adapter, you can create, delete and list buckets of an S3 endpoint, and retrieve contents and status information of a bucket.

- [Creating a Bucket](#page-0-0)
- [Listing all Available Buckets](#page-0-1)
- [Deleting a Bucket](#page-0-2)
- [Reading the Contents of a Bucket](#page-0-3)
- [Retrieving Bucket Information](#page-1-0)

## <span id="page-0-0"></span>Creating a Bucket

Using the **createBucket** operation of the S3 adapter, you can create a new bucket to the S3 endpoint.

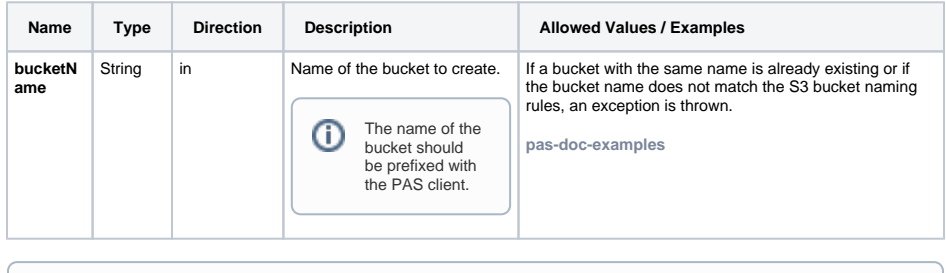

We recommend to prefix bucket name with the PAS client code (e.g. **pas-test** ) because (i) multiple PAS clients may use the same S3 installation.

### <span id="page-0-1"></span>Listing all Available Buckets

Using the **listBuckets** operation of the S3 adapter, you can get a list of all buckets that are available from the S3 endpoint.

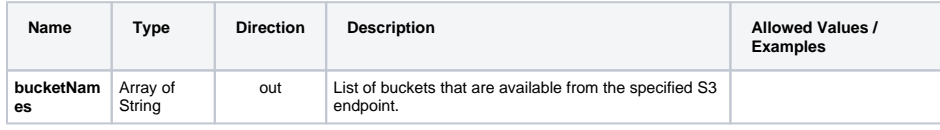

### <span id="page-0-2"></span>Deleting a Bucket

Using the **deleteBucket** operation of the S3 adapter on a bucket, you can delete a bucket from your S3 endpoint. In case the bucket is not empty, you need to set **deleteRecursively** to true to remove the bucket and all of its contents - otherwise you will get an exception.

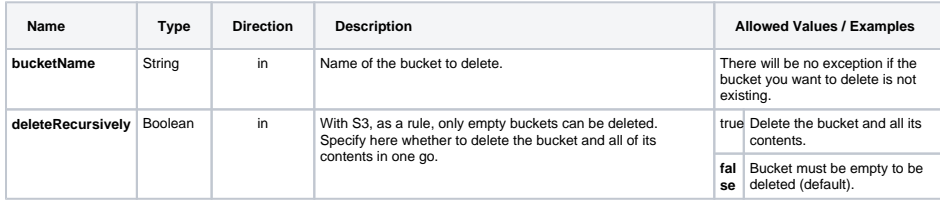

#### <span id="page-0-3"></span>Reading the Contents of a Bucket

Using the **listObjects** operation of the S3 adapter, you can get a list of all objects that are contained in the given bucket.

listObjects ( bucketName: String, objectNames: String[] )

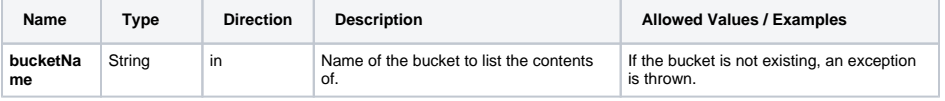

#### **On this Page:**

- [Creating a Bucket](#page-0-0)
	- [Listing all Available Buckets](#page-0-1)
	- [Deleting a Bucket](#page-0-2)
	- Reading the Contents of a
- [Bucket](#page-0-3)
- Retrieving Bucket [Information](#page-1-0)

#### **Related Pages:**

- [Handling of S3 Buckets](#page-0-4)
- [Handling of S3 Objects](https://doc.scheer-pas.com/display/DESIGNER/Handling+of+S3+Objects)
- [S3 Adapter Reference](https://doc.scheer-pas.com/display/DESIGNER/S3)

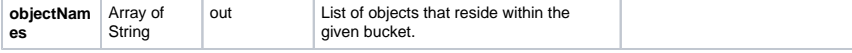

# <span id="page-1-0"></span>Retrieving Bucket Information

Using the **bucketStatus** operation of the S3 adapter, you can get some general information on the bucket including a list of its contained objects.

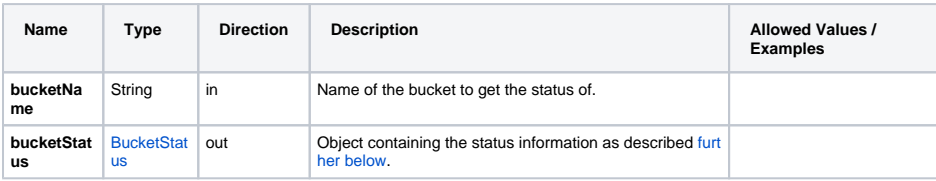

The returned status information has the following structure:

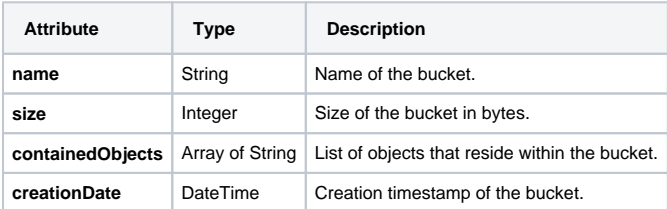